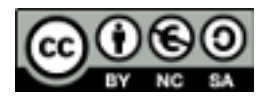

# **Uso de propiedades nuevas de CSS3**

# **1- Bordes.**

Crear tres capas modificando el borde y el color del borde para que tengan la apariencia de la imagen.

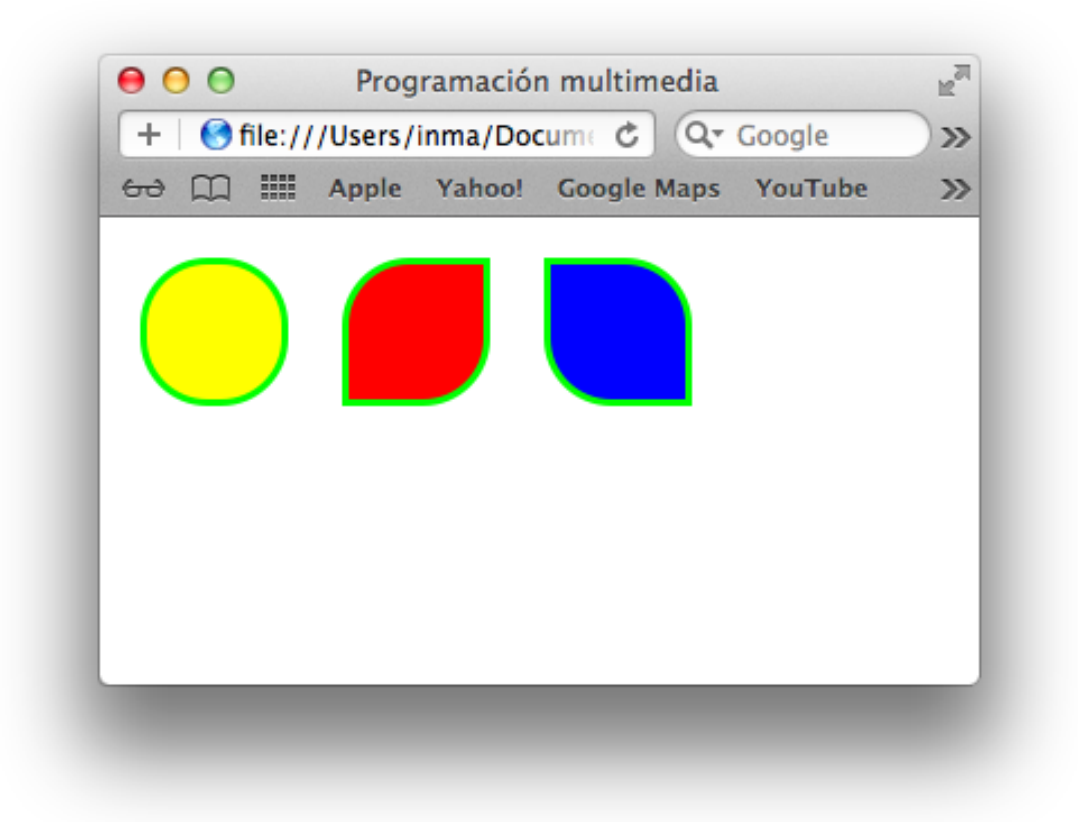

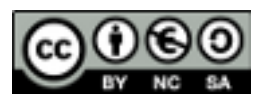

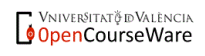

# **2- Sombras y background.**

Probar el uso de sombras sobre objetos creando varias sombras sobre un mismo elemento, de diferentes colores y tamaños, interiores y exteriores. Modificar el fondo de la que no tenga sombra interior poniendo un color o imagen de fondo.

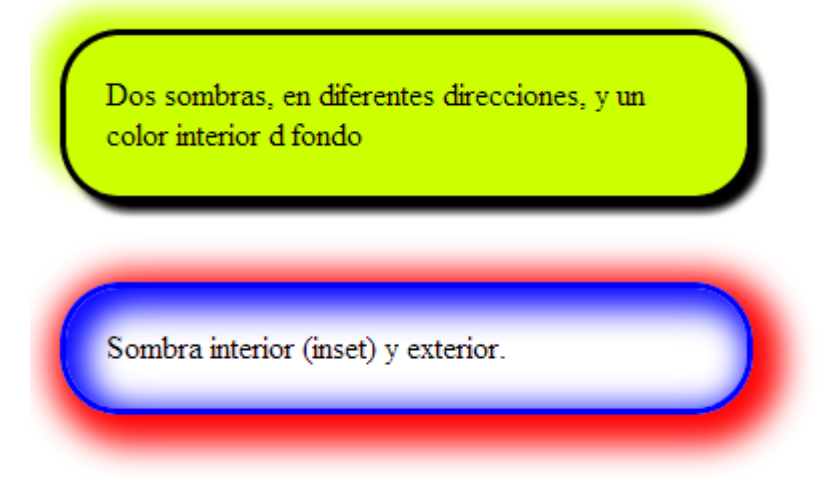

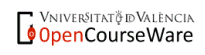

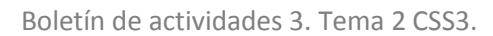

# **3- Sombras sobre un texto.**

Crear diferentes efectos de sombras sobre un texto: en una dirección, en varias direcciones y colores

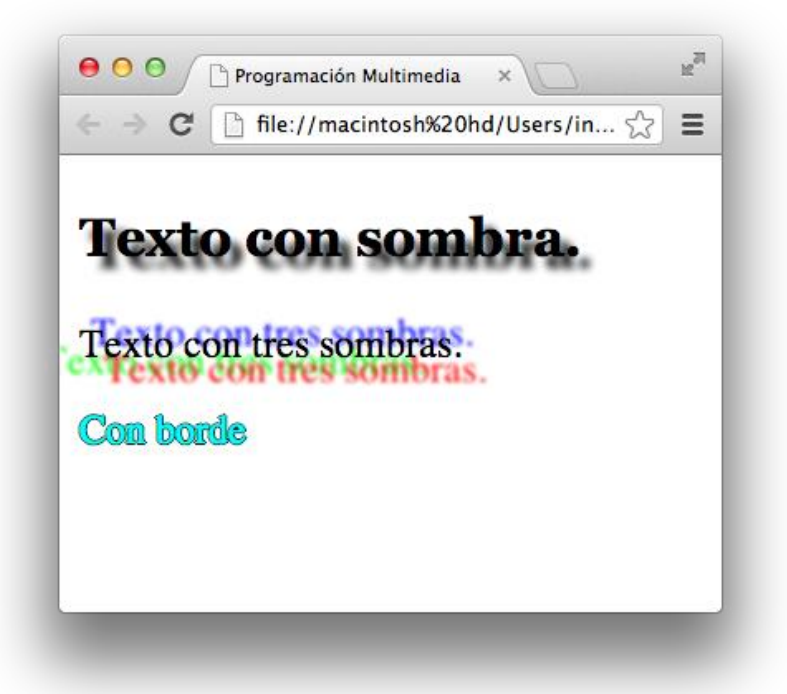

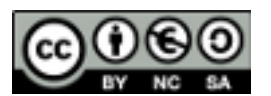

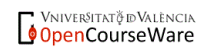

# **4- Transparencia.**

Crear dos capas como en la imagen de forma que la capa superior sea transparente y permita ver la capa inferior.

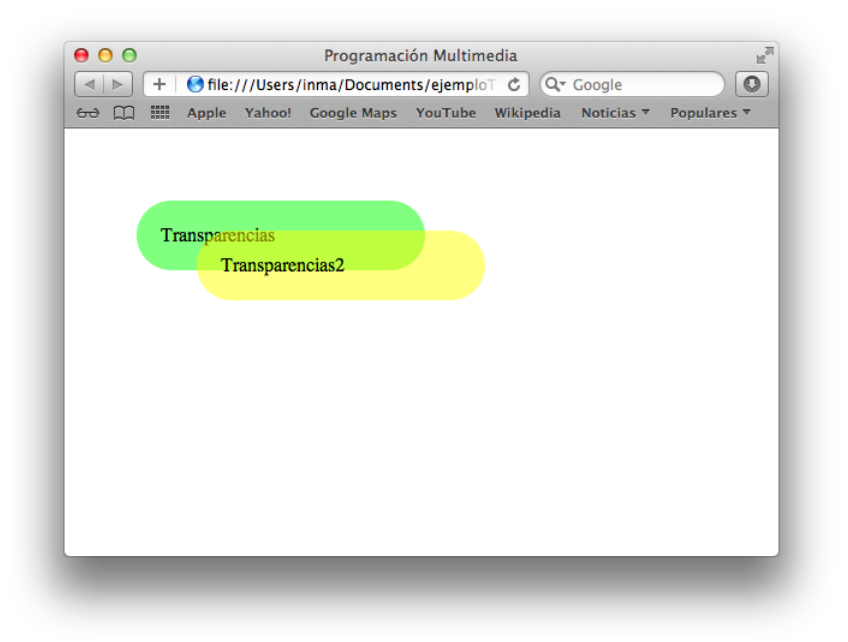

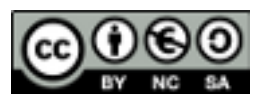

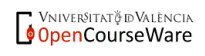

# **5- Transformaciones.**

Utiliza las transformaciones para crear tres capas, dos rotadas y con cizalla respecto a la original. Aplicar transparencias a las capas.

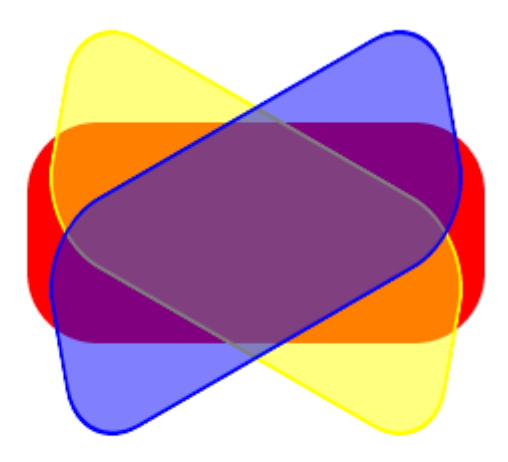

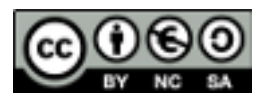

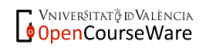

### **6- Transformaciones y transiciones.**

Crear una página con el aspecto de la imagen y el siguiente funcionamiento. Cuando se sitúe el ratón sobre uno de los círculos éste aumente su tamaño (escalándolo) y modifique su color de fondo (realizando una transición) y pase a primera posición. La transición se debe hacer en 3 segundos y de forma suave.

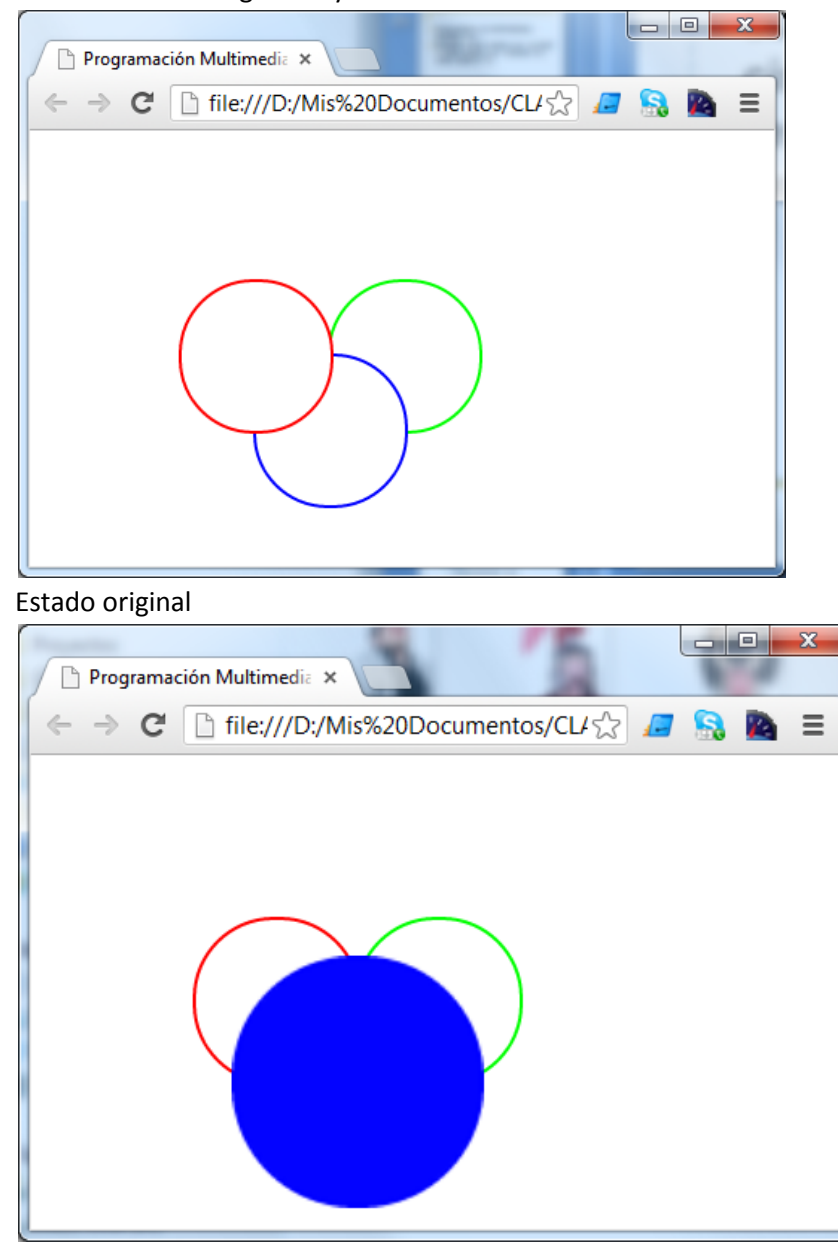

Al situar el ratón sobre el círculo azul.

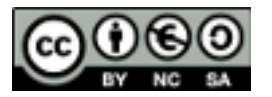

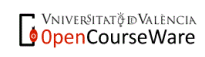